# LEGALPLACE

#### Le changement d'objet social en ligne

### **Description**

Le changement d'objet social est une formalité qui se fait désormais exclusivement en ligne. Celui-ci détermine l'ensemble des activités qu'une société peut exercer (activités principales, secondaires, connexes et complémentaires). Lorsque la société, quelle que soit sa forme juridique, souhaite exercer une nouvelle activité ou changer de secteur d'activité, elle doit obligatoirement réaliser une [modification de l'objet social](https://www.legalplace.fr/guides/modification-objet-social/) . Cette opération engendre une modification statutaire et doit respecter une procédure stricte.

#### [Modifier l'objet social de ma société en ligne](https://www.legalplace.fr/contrats/changement-objet-societe/)

## Comment effectuer un changement d'objet social en ligne en 5 étapes ?

Le changement d'objet social doit impérativement faire l'objet d'une déclaration en ligne. Toutefois, avant cette déclaration, la société concernée doit respecter une procédure stricte. L'opération peut se résumer en 5 étapes importantes :

- 1. Convocation et réunion des associés en assemblée générale extraordinaire (AGE) ;
- 2. Rédaction du procès-verbal d'AGE actant la décision ;
- 3. Modification des statuts de la société ;
- 4. Publication d'une annonce légale de modification dans un support d'annonces légales ;
- 5. Déclaration du changement d'objet social en ligne sur le Guichet unique.

### Etape n°1 : Convocation et réunion des associés en assemblée générale extraordinaire (AGE)

[L'objet social d'une société](https://www.legalplace.fr/guides/objet-social-societe/) compte parmi les mentions qui doivent impérativement apparaître dans les statuts constitutifs au moment de sa création.

Par conséquent, la modification du champ d'activités de la société implique nécessairement une modification des statuts. Or, la modification statutaire doit relever d'une décision collective des associés ou actionnaires.

Pour cela, ces derniers sont généralement convoqués à une assemblée générale extraordinaire (AGE) .

En réalité, les conditions de prise de décision dépendent de la forme juridique de la société :

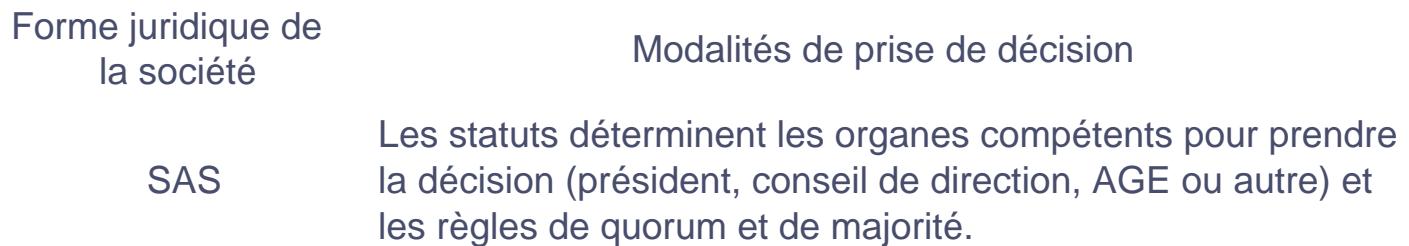

Vote en AGE à la majorité des 2/3 des parts sociales détenues : les associés présents ou représentés doivent au minimum détenir ¼ des parts sociales.

SARL 2<sup>nd</sup> tour en l'absence d'approbation de la décision.

> SARL constituées avant le 4 Août 2005 : décision au ¾ des parts sociales et pas de quorum exigé.

Réunion des actionnaires en AGE ;

**SA** Majorité qualifiée des 2/3 des voix des actionnaires présents ou représentés.

Réunion en AGE ;

**SCI** Unanimité des associés requise, sauf si les statuts prévoient un vote à la majorité.

Bon à savoir : Les associés n'ont pas à modifier les statuts de la société lorsque la nouvelle activité entre dans le cadre de l'objet social initial et qu'elle est complémentaire.

#### Etape n°2 : Rédaction du procès-verbal d'AGE actant la décision

À l'issue de l'assemblée générale extraordinaire, les associés ou actionnaires doivent retranscrire la décision dans un procès-verbal (PV) .

Le [PV d'AG extraordinaire](https://www.legalplace.fr/guides/pv-ag-extraordinaire/) résume l'ordre du jour et vient préciser le nouvel objet social de la société. Il doit être signé par le dirigeant et les associés avant la mise à jour effective des statuts.

#### Etape n°3 : Modification des statuts de la société

Modifier les activités de la société dans les statuts consiste simplement à mettre à jour l'article relatif à l'objet social . Cet article figure toujours dans les premiers de l'acte fondateur.

Ainsi, il faudra remplacer l'ancienne énumération par les nouvelles activités exercées par la structure.

Par ailleurs, le représentant légal doit dater et signer la 1<sup>ère</sup> page des statuts mis à jour, puis il doit ajouter la mention « certifiés conformes ».

Etape n°4 : Publication d'une annonce légale de modification dans un support d'annonces légales

Initier un changement d'objet social en ligne implique d'avoir publié un avis de modification au préalable.

En effet, la société dispose d'un délai d'1 mois après la prise de décision pour répondre à cette obligation. La publication d'une [annonce légale de modification de](https://www.legalplace.fr/guides/annonce-legale-objet-social/)  [l'objet social](https://www.legalplace.fr/guides/annonce-legale-objet-social/) permet d'informer les tiers intéressés de ce changement. Les tiers intéressés sont principalement les partenaires commerciaux, les clients, ou encore les créanciers.

L'avis de modification doit être publié dans un support d'annonces légales ou auprès d'un service de presse en ligne (SPEL) habilité dans le département du siège social de la société.

L'annonce légale modificative contient les mentions suivantes :

- Dénomination sociale de la société ;
- Forme juridique ;
- Adresse du siège social ;
- Numéro unique d'identification (SIREN) ;
- Montant du capital social ;
- Mention de l'ancien et du nouvel objet social ;
- Mention « RCS » suivie de la ville du greffe d'immatriculation.

À noter : Suite à la demande de publication de l'annonce légale, le demandeur reçoit une attestation de parution à conserver minutieusement. Il s'agit d'une pièce justificative qu'il devra communiquer à l'administration au moment de la déclaration du changement de l'objet social sur le Guichet unique.

Etape n°5 : Déclaration du changement d'objet social sur le Guichet unique

Après publication de l'avis de modification, le représentant légal de la société dispose d'un nouveau délai d'1 mois pour déclarer le changement d'objet social auprès de l'administration.

Depuis le 1<sup>er</sup> Janvier 2023, toutes les formalités de création, modification et cessation d'activité s'effectuent exclusivement en ligne, y compris le changement d'objet social. Cette obligation vaut pour toutes les formes de société et d'entreprise.

La déclaration de modification se fait sur la plateforme du Guichet unique également appelé guichet des formalités des entreprises et géré par l'INPI.

L'inscription modificative au Bulletin officiel des annonces civiles et commerciales (BODACC) rend la modification de l'objet social opposable aux tiers.

## Qu'est-ce qu'un changement de l'activité réelle ?

Le changement de l'activité réelle correspond à l'adjonction, l'abandon ou le transfert d'activité entraînant une augmentation ou une diminution de plus de 50 % de l'un des 2 éléments ci-dessous :

- Chiffre d'affaires de la société ;
- Effectif moyen du personnel et montant brut des éléments de l'actif immobilisé.

En tout état de cause, changer d'objet social peut conduire à une situation de changement de l'activité réelle.

Cette variation s'apprécie en comparant les montants déclarés pour la période de l'exercice durant lequel est intervenu le changement d'objet social par rapport à l'exercice précédent.

Ce constat est très important car l'administration fiscale assimile un changement de l'activité réelle avéré à une [cessation d'activité](https://www.legalplace.fr/guides/cessation-activite/). De ce fait, elle applique :

- 1. Une imposition immédiate du bénéfice réalisé jusqu'à la date de la modification de l'objet social : concerne les bénéfices d'exploitation non encore taxés, les bénéfices en sursis d'imposition et les plus-values incluses dans l'actif social. La société doit alors déclarer ses résultats auprès du service des impôts des entreprises (SIE) dans un délai de 60 jours à partir du changement d'objet social ;
- 2. Une suppression du droit au report des déficits subis jusqu'à cette date : la société perd les déficits subis avant la modification de l'objet social. Ces derniers

ne peuvent plus être imputés sur les bénéfices ultérieurs.

Bon à savoir : Sous certaines conditions, la société peut faire une demande d'agrément au ministre chargé du budget afin d'éviter de perdre le droit au report de ses déficits. Les déficits restent imputables sur les bénéfices immédiatement imposables.

## Où déclarer un changement d'objet social en ligne ?

La déclaration de changement d'objet social se fait uniquement en ligne, sur le [Guichet unique géré par l'INPI.](https://www.legalplace.fr/guides/inpi-guichet-unique/) Contrairement à la déclaration de [changement de](https://www.legalplace.fr/guides/changement-dirigeant-en-ligne/)  [dirigeant en ligne](https://www.legalplace.fr/guides/changement-dirigeant-en-ligne/) qui se fait aussi bien en ligne qu'en physique. Il s'agit de la seule administration compétente pour enregistrer cette déclaration aujourd'hui.

En revanche, le représentant légal de la société n'est pas obligé de s'en occuper seul. En effet, il a la possibilité de confier la démarche à une plateforme juridique spécialisée agissant en qualité de mandataire.

Dans ce cas, le prestataire en ligne se charge de toutes les formalités pour le compte de la société. Le représentant légal n'aura donc qu'à fournir les documents nécessaires à la réalisation de la démarche. Néanmoins, il sera important de s'assurer de la fiabilité du site et d'opter pour un accompagnement complet.

 Zoom : Déchargez vous du stress lié aux formalités administratives en confiant votre [changement d'objet social](https://www.legalplace.fr/contrats/changement-objet-societe/) à LegalPlace ! Nos équipes réalisent toutes vos démarches à votre place, de la publication de l'annonce légale jusqu'à la déclaration en ligne. Par ailleurs, vous bénéficiez d'un réel accompagnement. Pour cela, il suffit de compléter un court formulaire sur le site et de joindre les pièces justificatives demandées.

L'étendue des missions déléguées par le représentant légal dépend des besoins de la société.

## Quels sont les documents à transmettre à l'administration lors de la déclaration ?

La déclaration de changement d'objet social requiert la transmission de quelques pièces justificatives à l'administration . Il s'agit notamment des documents suivants :

Copie des statuts mis à jour et certifiés conformes par le représentant légal ;

- Procès-verbal signé de la décision de modifier les activités de la société ;
- Attestation de parution délivrée par le support ayant publié l'annonce légale ;
- Mandat signé (lorsqu'un mandataire réalise les démarches pour le compte de la société) ;
- Copie du diplôme, du titre ou de l'autorisation d'exercer si les nouvelles activités incluent une ou plusieurs activités réglementées.

Voici une vidéo pour mieux comprendre la modification de l'objet social :

## Pourquoi changer d'objet social en ligne ?

L'objet social pose les limites des activités que peut exercer une société. Il doit être clair, licite et réalisable. Au moment de la rédaction de l'objet social, les associés doivent être précis.

Toutefois, il est nécessaire de le modifier dans les cas suivants :

- Ajout d'activité(s) : l'adjonction d'activité(s) peut faire suite à une reprise d'activité ou à une fusion. Elle peut également résulter d'une volonté de se diversifier et de se développer ;
- Abandon ou transfert d'une ou plusieurs activités ;
- Changement de la nature de l'activité : le [changement d'activité](https://www.legalplace.fr/guides/changement-activite/ ‎) peut être lié au passage d'une branche d'activité à une autre ou d'un métier à un autre.

En outre, le dépassement du cadre de l'objet social tel qu'il est fixé dans les statuts emporte des conséquences. En effet, sortir du champ d'action correspond à une violation de l'objet social.

Par conséquent, le dirigeant de la société peut engager sa responsabilité civile à l'égard des associés. Le cas échéant, les actes pris peuvent être annulés.

En revanche, la société est liée aux tiers par les actes pris par le dirigeant, dès lors que ces tiers n'avaient pas connaissance du dépassement de l'objet social.

Attention : La publication des statuts ne suffit pas à justifier que le tiers ne pouvait ignorer l'objet social de la société.

## FAQ

### **Comment modifier l'activité sur un Kbis ?**

La modification de l'extrait Kbis se fait automatiquement après la déclaration du changement d'objet social en ligne. En effet, le Guichet unique transmet les informations aux administrations compétentes, notamment le greffe du tribunal de commerce. L'inscription modificative est alors enregistrée dans les registres et l'extrait Kbis mis à jour.

### **Que se passe-t-il en cas de réalisation ou d'extinction de l'objet social ?**

La réalisation de l'objet social ne peut avoir d'autre conséquence que la dissolution de la société. Dans ces circonstances, la dissolution est même automatique. C'est la raison pour laquelle la rédaction de l'objet est extrêmement importante. Il est fortement recommandé de prévoir que les activités s'étendent aux activités connexes, complémentaires ou susceptibles d'en faciliter la réalisation.

### **Pourquoi changer de Kbis ?**

L'extrait Kbis d'une société doit toujours être à jour. Il s'agit d'une obligation légale. Par conséquent, l'extrait Kbis change dès lors que l'administration enregistre des changements dans les registres.